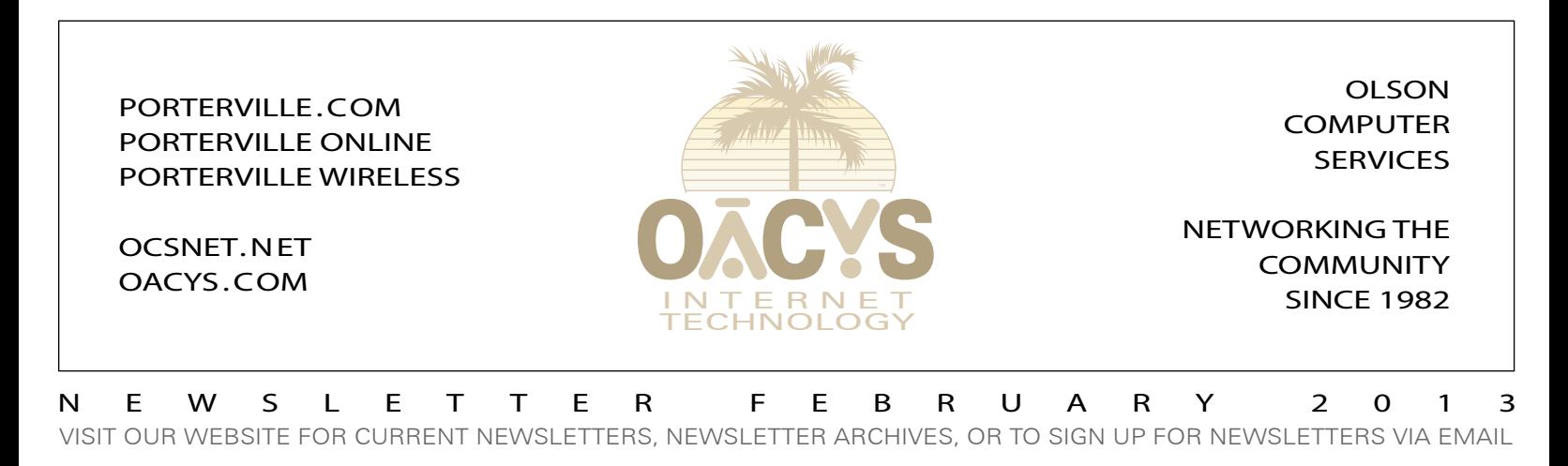

## Hooked on Java?

Java software that is, not your morning cup of Joe. Oracle's popular computer language is being exploited by hackers, and now even the U.S. Department of Homeland Security is advising users to disable Java in their Internet browsers.

That's a pretty drastic step considering that it could impact

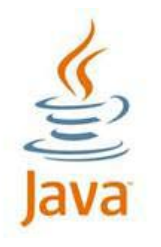

hundreds of millions of computers, but the bug allows hackers to perform serious identity theft and infect previously safe websites.

"The weekly – sometimes daily – security scares that occur with the Java programming language are starting to

remind me of the old whack-a-mole arcade game" says radio tech show host Kim Komando. "Researchers or hackers discover a major flaw in Java. Oracle (Java's developer) whacks it with a patch. Another mole pops up, and Oracle whacks it with another patch. Many experts say Oracle is losing this game."

First developed by Sun Microsystems back in 1995, Java became ubiquitous almost overnight because it allowed programmers to write one program and use it on Windows, Apple OS X and other operating systems.

Today, Java is pre-installed on most new systems. It is estimated that Java is running on 850 million computers around the world, so it's no wonder that Java is a major target for hackers. It doesn't help that users frequently don't know it's installed, and often run outdated versions.

When a vulnerable version of Java is active in a Web browser, visiting a compromised website is all it takes for crooks to sneak malware on to your computer. In most cases you don't have to click on anything, and you won't even know the site is compromised until it's too late.

Java's security holes woke up Apple users last year when more than 600,000 Macs became infected with the Flashback malware that targeted Java.

Many companies run business software that requires Java.

### OCS celebrates 31 years

Olson Computer Services was started in a spare bedroom office in early 1982, marking 2013 as our 31st year in continuous operation.

The personal computer industry in 1982 was barely in its infancy. The IBM-PC had

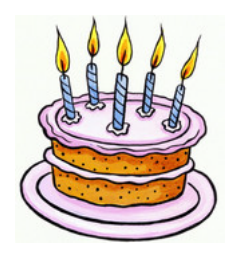

just been introduced, and the DOS operating system was still a newcomer compared to the more established CP/M and others. Neither Windows nor the Macintosh had even been imagined, much less public use of the Internet.

Much has changed in the many years since then. We are thankful for our success, and we are grateful for our many loyal customers … we wouldn't be here without you.

*Work from home ! OCS can connect your home to your*   $\qquad \qquad \blacksquare$ *office or tie multiple*   $\blacksquare$  $\bullet$ *offices together at*  Ŏ *high speed and*   $\bullet$ *with full VPN*   $\triangleq$ *security, anywhere in the Valley or beyond . . .*

**The OCS home page has received more than 16.5 million hits – contact us for local advertising information!**

> OCS service plans are described at www.porterville.com

**Internet Plans and Pricing**

*Call about eCommerce!*

*Need qualified computer or network maintenance? Give us a call!*

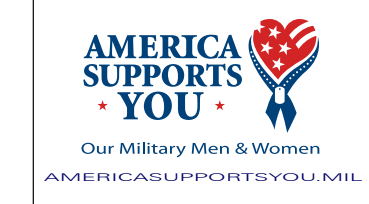

#### **THE** *NATIONWIDE* **OCS REFERRAL PROGRAM**

If you refer a friend, family, or business associate to OCS, tell them to mention your name and you'll receive up to a month of free service! **Our subscribers have earned \$66,791 so far** – click *Referrals* on our home page for details! Your friends may simply click *Subscribe* to sign

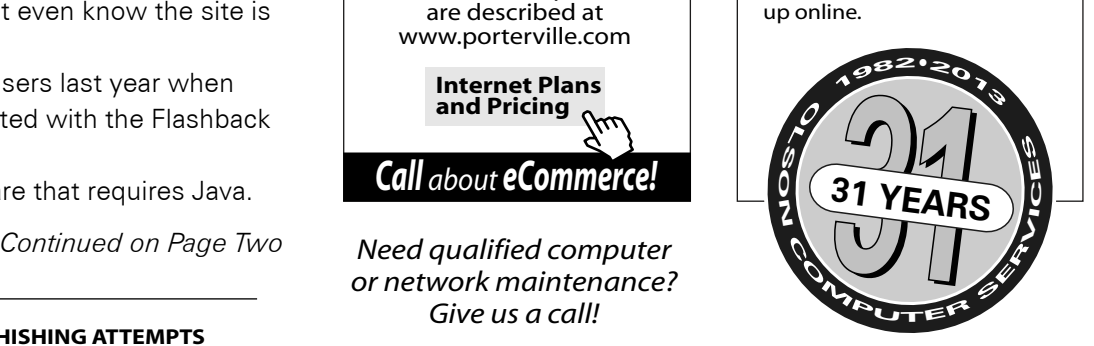

**766 MILLION VIRUSES, SPAM, AND PHISHING ATTEMPTS HAVE BEEN STOPPED BY THE OCS CENTRAL SYSTEM CALL US ABOUT OCS OFFICE SCAN***!*

### Hooked on Java?

#### *Continued from Page One*

For them, it is critical to stay on top of updates and enable Java only when necessary in applications known to be safe, or use the new option in the Java Control Panel to disable Java in browsers while keeping it available for standalone applications.

For home users, Java is used for interactive Web content and in many online games. The best security here is to stop using Java entirely and uninstall it on your computer. Otherwise, follow the same advice as that for companies in the previous paragraph.

Java hacks tend to fall within the category known as "zero-day exploits," meaning they can emerge so quickly that anti-virus software may not always be aware of them or be able to defeat them. OCS OfficeScan (powered by Trend Micro) blocks all known Java exploits, but it and others (like Symantec and McAfee) could be a day or more behind with updates that recognize new variants.

Once you've decided how your circumstances relate to the use of Java on your computer and how you wish to deal with the problem, feel free to call our office if you need help with implementing any changes on your computer.

Tired of satellite or Clearwire? You're not alone ... many of our new OCS accounts are customers switching from satellite, DSL, Clear[wire] and other providers. Tell your friends and receive a referral credit for up to a month's free service.

#### How to reduce Netflix bandwidth usage

Did you know that you can change the video quality setting in your Netflix account and dramatically reduce the amount of bandwidth you're using? The default setting is "Best quality," which consumes the greatest amount of bandwidth and significantly reduces the number of movies you can watch before running into monthly bandwidth limits. By changing this setting to "Good" (*in My Account at Netflix.com*) you can watch **three times more movies** without hitting limits, reduce buffering, and chances are you'll hardly notice any difference in viewing quality ... give it a try!

# **Your Account & Help** Manage video quality

- Good quality (up to 0.3 GB per hour)
- Better quality (up to 0.7 GB per hour)
- Best quality (up to 1 GB per hour, or up to 2.3 GB per hour for HD)

Save Cancel

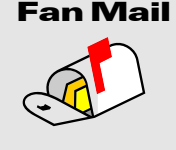

*"We're new customers and we love your service! Thank you!" -CP*

*"The customer service at AT&T just doesn't compare to the stellar job that you folks do. Thank you again!" -JE-B*

#### **Min** 125K **Typ** 500K **Max** 750K **Monthly Usage** 1 12GB **Mailboxes** 5 **Installation** 100.00 **Equipment Deposit** 2 100.00 *All Plans Average Speeds One-Time Fees* **OACYS WIRELESS INTERNET SERVICE PLANS**

#### *I Didn't Know That!*

- OCS provides "A-to-Z" technology services
- Complete computer service and repair shop
- Variety of Internet access plans and packages
- Professional website development and hosting
- Programming and custom development
- eCommerce solutions
- Computer and Internet technology consulting
- Secure branch office inter-networking
- Internet-based "VOIP" telephone services

*To set Account Preferences or make Payments Online, click UserAdmin on our website*

*On the road? Call our toll-free support at 888-OACYSCOM*

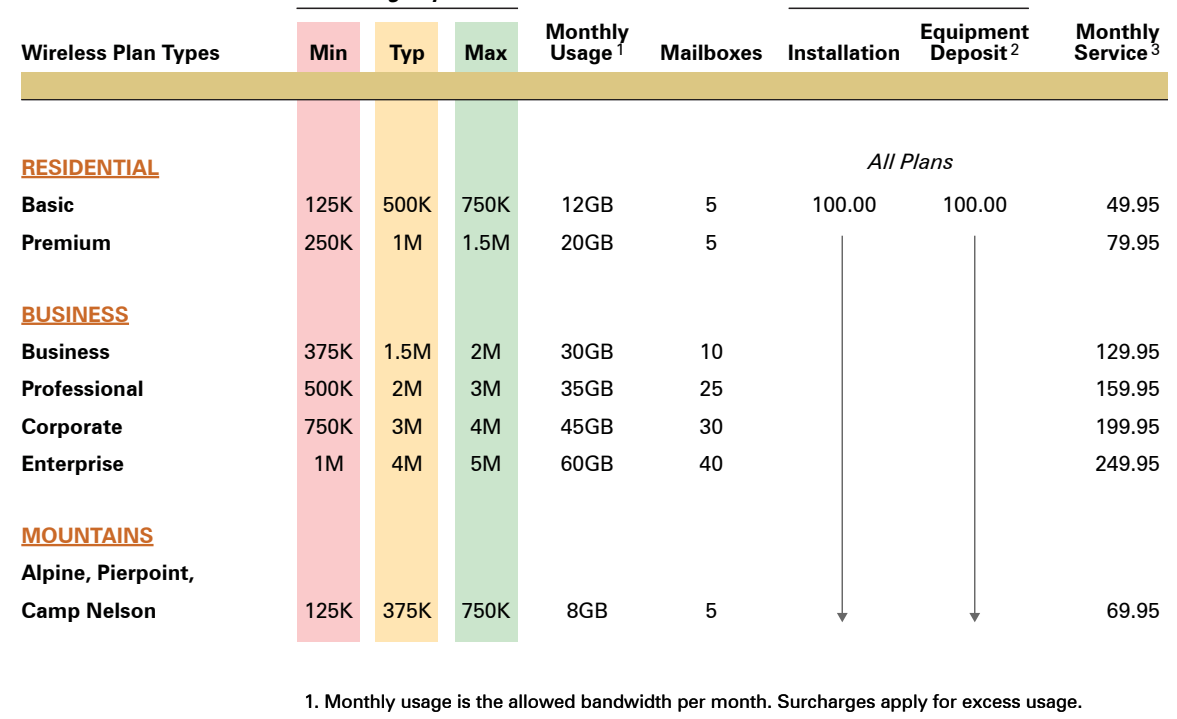

2. Equipment deposit is fully refundable upon termination of service after one year.

3. For areas served by Blue Ridge tower, add \$10 monthly rural service fee.